For each fraction:

- a) Draw the fraction
- b) Calculate the fraction as a decimal  $\left(\frac{\Box}{\Box}\right)$  $\frac{\square}{\square} \rightarrow 0.$ ## $\big)$
- c) Write the decimal as a percent  $(0. #H \rightarrow \%)$

The first one is done as an example.

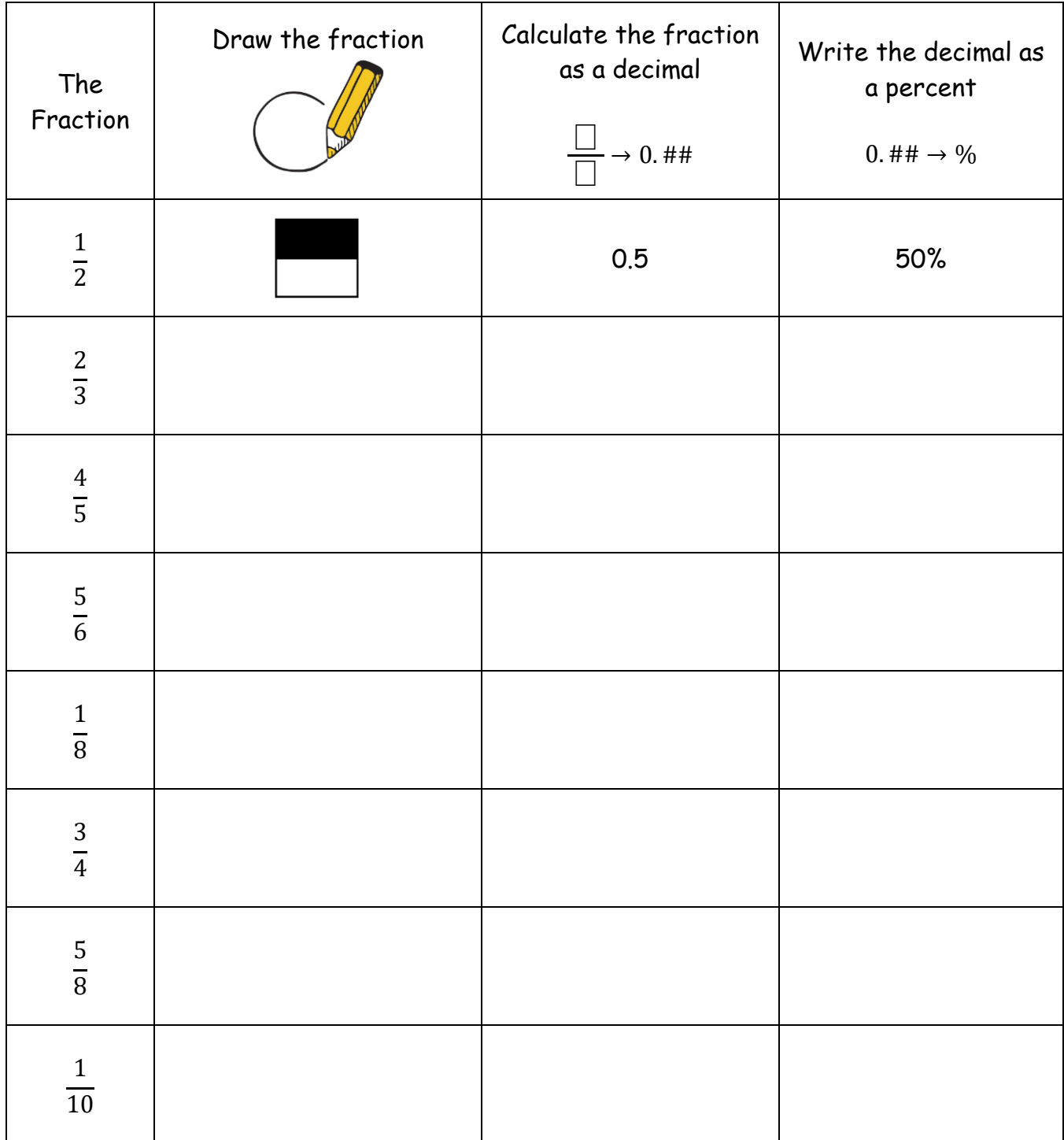

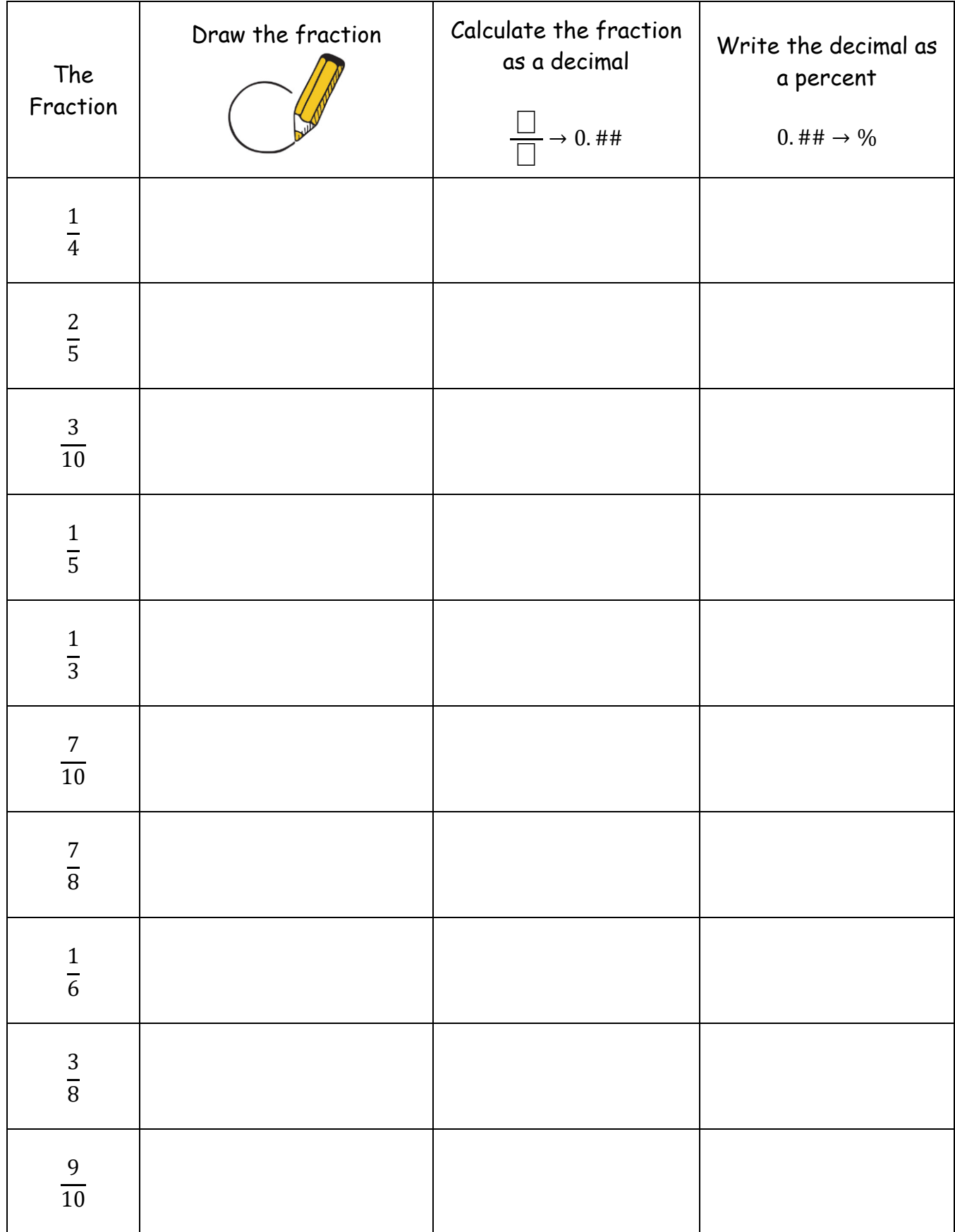

For each decimal:

- a) Write the decimal as a fraction  $\Big(0, \# \# \to \frac{\Box}{\Box}\Big)$ 늼)
- b) Write the decimal as a percent  $(0. ## \rightarrow %)$

The first one is done for you.

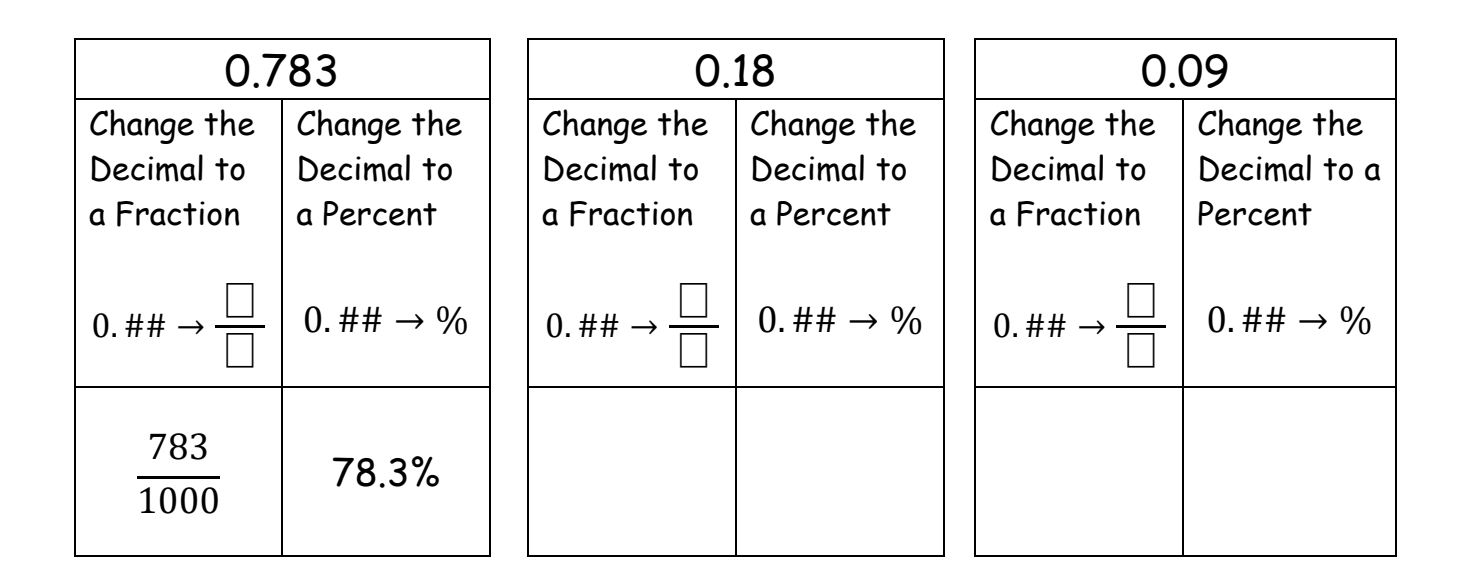

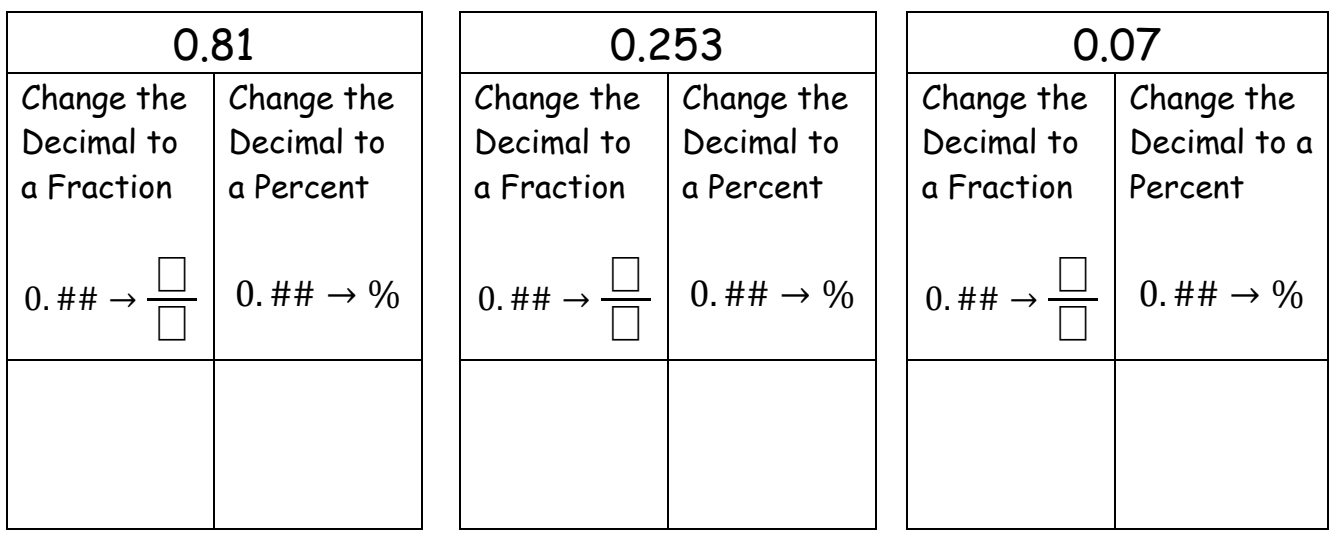

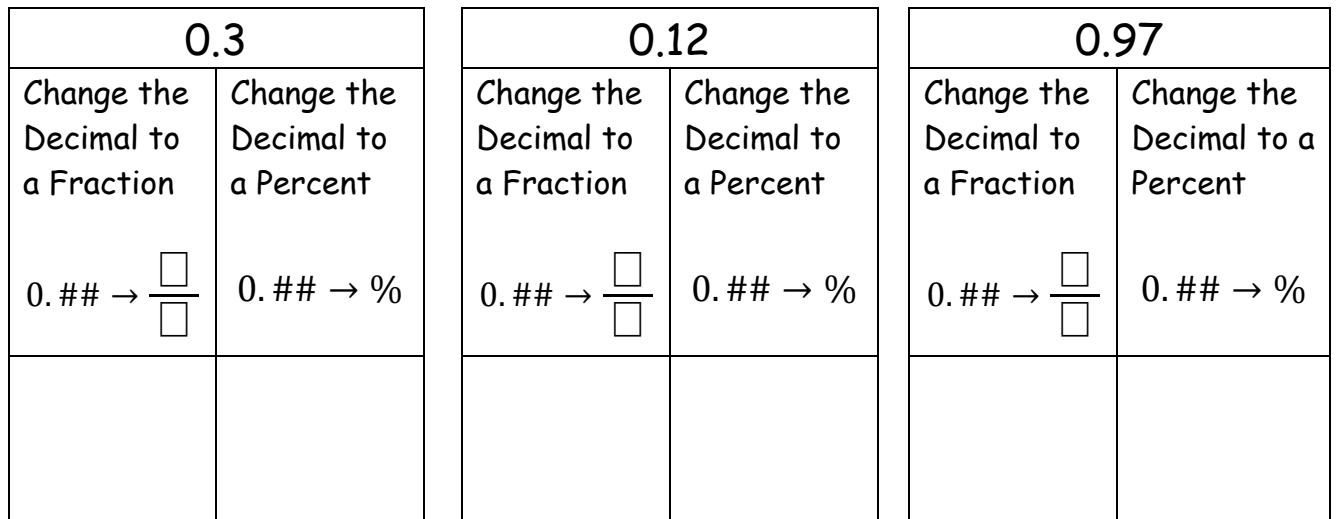

 $\lfloor$ 

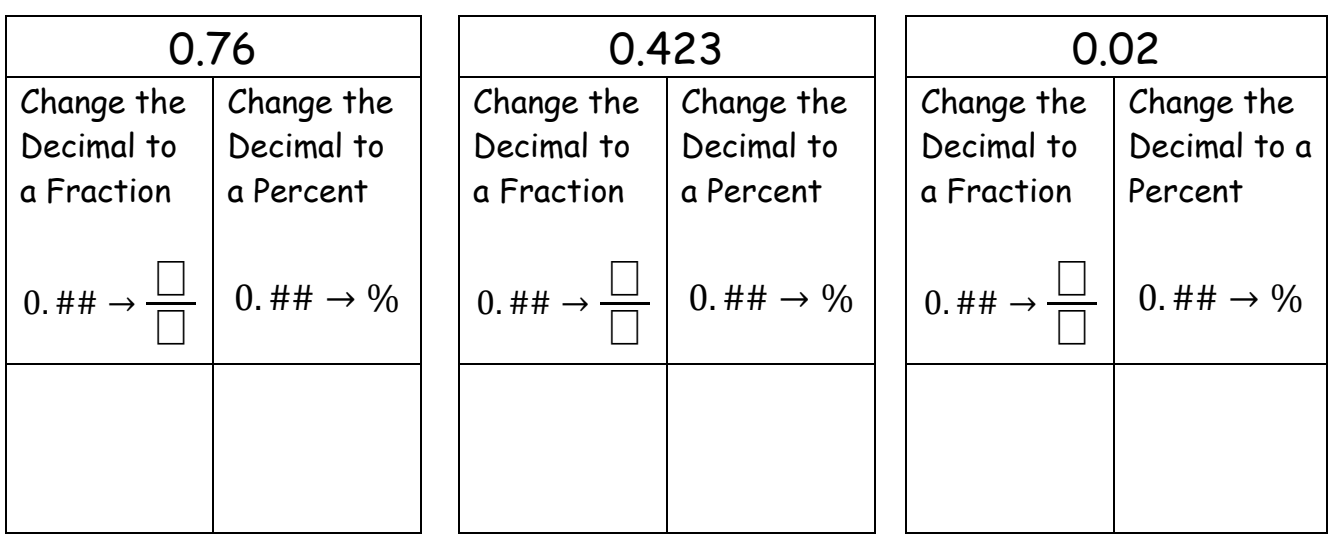

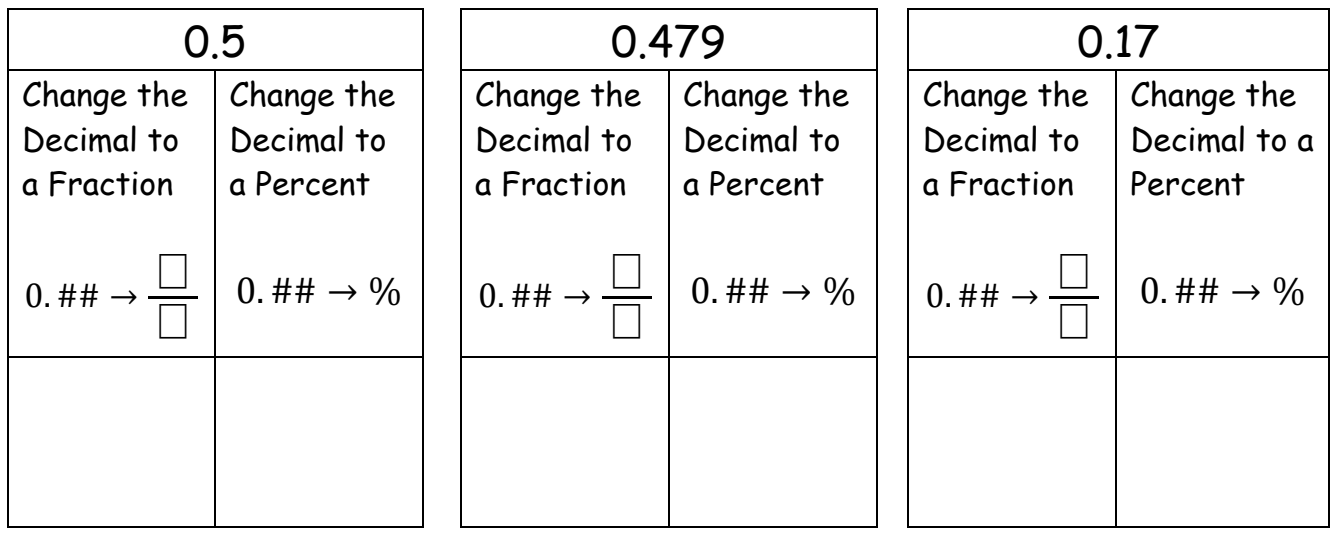